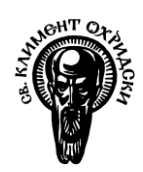

Софийски университет "Св. Климент Охридски" *Факултет по математика и информатика*

# ИЗПИТ

курс Обектно-ориентирано програмиране специалност Софтуерно инженерство летен семестър 2018/2019 г.

## Сесия 2

## Времетраене: 2 часа и 30 минути

#### Изисквания за предаване:

- Предаване на решенията от изпита става като .zip архив със следното име: Exam\_SI\_(курс)\_(група)\_(факултетен\_номер), където:
	- o (курс) е цяло число, отговарящо на курс (например 1);
	- o (група) е цяло число, отговарящо на групата Ви (например 1);
	- o (факултетен\_номер) e цяло число, отговарящо на факултетния Ви номер (например 63666);
- Архивът да съдържа само изходен код (.cpp и .h файлове) с решение отговарящо на условията на задачите, като файловете изходен код за всяка задача трябва да са разположени в папка с име (номер\_на\_задача);
- Качване на архива на посоченото място в Moodle;

Пример за .zip архив за изпита: Exam\_SI\_1\_1\_63666.zip

## Задача 1. Матрица (40т.)

Да се реализира шаблон на клас Matrix, който представлява двумерен масив от елементи.

Да се реализират следните методи:

- Конструктор заделя матрица с размер 2x2 (всички елементи са със стойност по подразбиране)
- Конструктор с параметри размер на матрицата (всички елементи са със стойност по подразбиране)
- Конструктор за копиране
- Оператор=
- Деструктор
- setAt(unsigned int x, unsigned int y, T element) променя елемента на позиция (x,y) (*x* и *y* започват от **1**)
- getAt(unsigned int x, unsigned int y) връща елемент на позиция (x,y) (*x* и *y* започват от **1**)
- transpose() транспонира матрицата

Примерни стойности и вход/изход:

```
Matrix<int> test1(2,2);
test1.setAt(1,1,5);
test1.setAt(1,2,3);
test1.setAt(2,1,4);
test1.setAt(2,2,1);
/*
(5,3)
(4,1)
*/
test1.transpose();
/*
(5,4)
(3,1)
*/
std::cout << test1.getAt(1,2); //4
```
**Забележка**: Не е разрешено да ползвате класове от STL библиотеката.

## Задача 2 Ресторант (40т.)

## Да се реализира софтуер за ресторант. В ресторанта ще се предлагат следните типове артикули - **храна** и **напитка**

#### Да се напишат следните класове и техните член-данни/методи:

#### Клас RestaurantItem (абстрактен):

- Член-данни:
	- o Тип на продукта (enum)
	- o Наличност (цяло положително число) (0 по подразбиране)
	- o Цена (дробно число) (0 по подразбиране)
- Методи:
	- o Get() за всяка член-данна
	- o Set() за всяка член-данна
	- o Конструктор с параметри

#### Клас Food: (наследява RestaurantItem)

- Член-данни:
	- o Тип на продукта: храна
	- o Име на храната (string) (0 по подразбиране)
	- o Грамаж (дробно число) (0 по подразбиране) (в кг)
- Методи:
	- o getName() връща името на храната
	- o Set() за всяка член-данна
	- o Конструктор с параметри
	- o Оператор > сравнява два плода по грамаж
	- o print() извежда информацията за продукта на конзолата

#### Клас Drink: (наследява RestaurantItem)

- Член-данни:
	- o Тип на продукта: напитка
	- o Име на напитката (string)
	- o Алкохолно съдържание (в %) (0 по подразбиране)
- Методи:
	- o getName() връща името на напитката
	- o Set() за всяка член-данна
	- o Конструктор с параметри
	- o Оператор > сравнява два продукта по алкохолното
	- o print() извежда информацията за продукта на конзолата

#### Клас Restaurant:

Служи като контейнер за артикулите в ресторанта.

- Член-данни:
	- o Хетерогенен контейнер за атрикулите в магазина
- Методи:
	- o Добавяне на продукт (приема продукта като аргумент)
	- o Премахване на продукт (приема индекс)
	- o Промяна на цена на продукт (приема индекс и цена)
	- o Промяна на име на продукт (приема индекс и ново име)
- o Принтира всички продукти
- o Извежда всички безалкохолни напитки

Примерни стойности и вход/изход:

```
Restaurant restaurant;
```

```
Food t1;
t1.setName("Pizza");
t1.setSize(0.400);
t1.setAmount(30);
t1.setPrice(5.50);
Drink t2;
t1.setName("Water");
t1.setAlcohol(0);
t1.setAmount(100);
t1.setPrice(2.80);
restaurant.add(t1);
restaurant.add(t2);
restaurant.changePrice(1, 1.80);
```
**Забележка**: Разрешено е да ползвате класове от STL библиотеката.